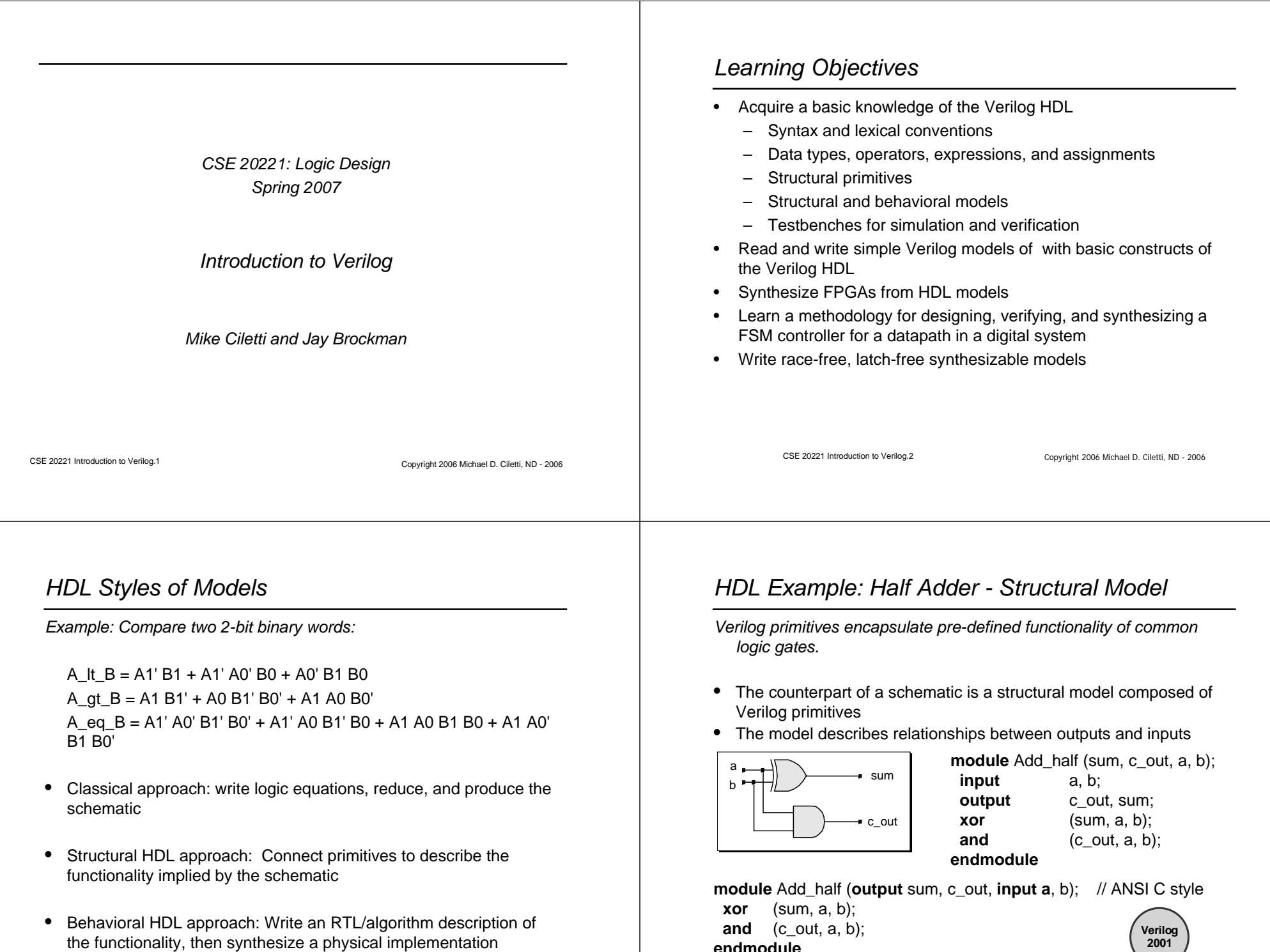

CSE 20221 Introduction to Verilog.3 Copyright 2006 Michael D. Ciletti, ND - <sup>2006</sup>

**endmodule** 

CSE 20221 Introduction to Verilog.4 Copyright 2006 Michael D. Ciletti, ND - 2006

## *Primitives*

*Built-in primitives (combinational):* 

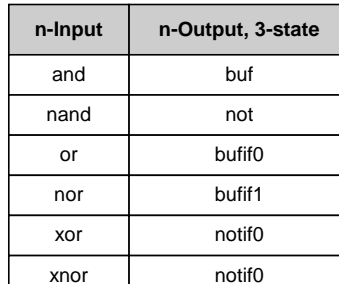

## *Structural Connectivity*

- Wires in Verilog establish connectivity between primitives and/or modules
- $\bullet$ Data type: nets (Example: **wire**)
- • The logic value of a **wire** (net) is determined dynamically during simulation by what is connected to the wire.

#### Modeling Tip

Use wires to establish structural connectivity. An undeclared identifier is treated as a wire.

CSE 20221 Introduction to Verilog.5 Copyright 2006 Michael D. Ciletti, ND - 2006

CSE 20221 Introduction to Verilog.6 Copyright 2006 Michael D. Ciletti, ND - 2006

#### *Modeling with Primitives*

*Model structural detail by instantiating and connecting primitives.*

Example:

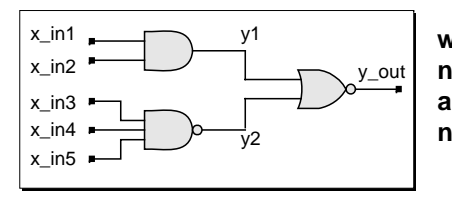

**wire** y1, y2; **nor** (y\_out, y1, y2); **and** $(y1, x in1, x in2);$ **nand** (y2, x\_in3, x\_in4, x\_in5);

#### Modeling Tip

The output port of a primitive must be first in the list of ports.

CSE 20221 Introduction to Verilog.7 Copyright 2006 Michael D. Ciletti, ND - <sup>2006</sup>

## *Design Encapsulation*

*Encapsulate structural and functional details in a module.*

**module** my\_design (module\_ports);

... // Declarations here

... // Structural and functional details go here

**endmodule**

Encapsulation makes the model available for instantiation in other modules.

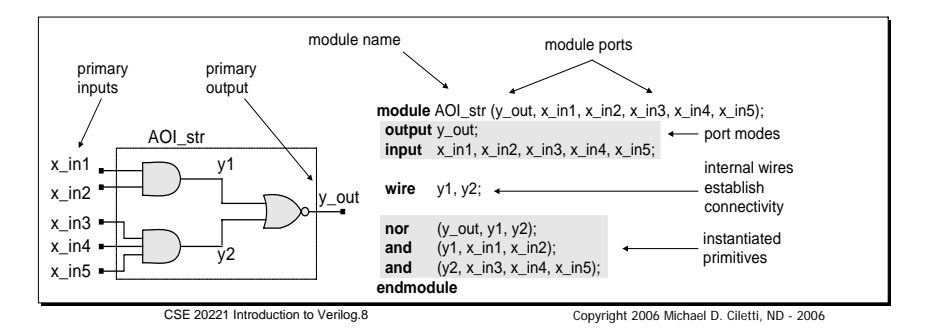

# *Language Rules*

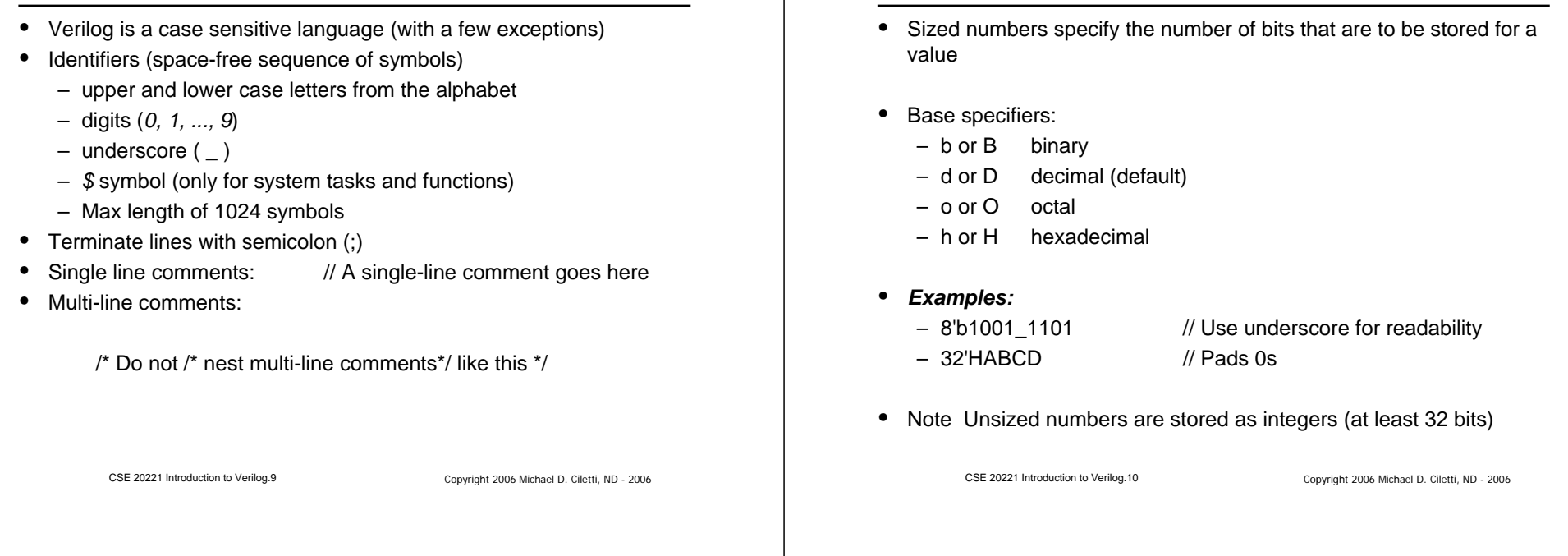

#### *Structural Decomposition – Top-Down Design (1 of 2)*

*Model complex structural detail by instantiating modules within modules*

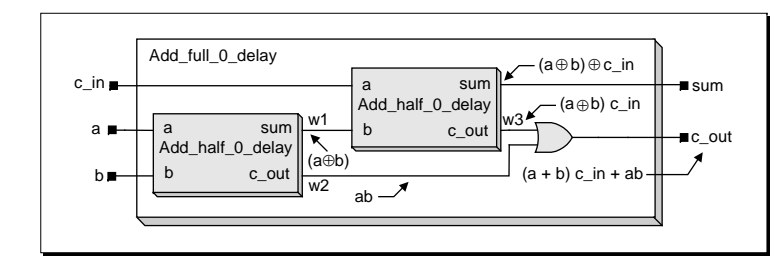

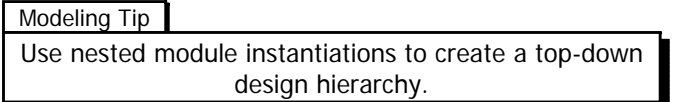

CSE 20221 Introduction to Verilog.11 Copyright 2006 Michael D. Ciletti, ND - <sup>2006</sup>

#### *Structural Decomposition – Top-Down Design (2 of 2)*

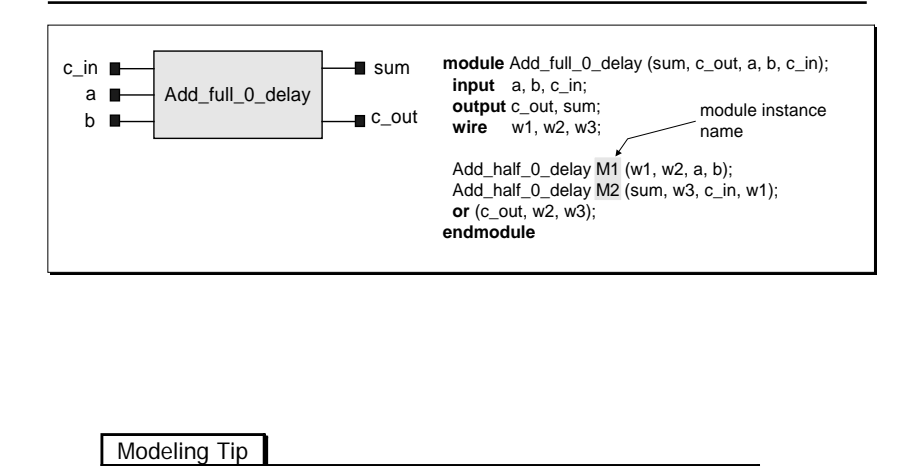

The ports of a module may be listed in any order. The instance name of a primitive is optional.

*Representation of Numbers*

# *Port Connection by Name*

*Connect ports by name in modules that have several ports.*

Add\_half\_0\_delay M1 ( .b (b),

formal name

#### *Logic System*

 $\bullet$ 

 $\bullet$ 

 $\bullet$ 

Four values:  $0, 1, x$  or  $X, z$  or  $Z$  // Not case sensitive here Primitives have built-in 4-value logic Simulators describe 4-value logic

#### Modeling Tip

Logic value x denotes an unknown (ambiguous) value. Logic value z denotes a high impedance.

CSE 20221 Introduction to Verilog.14 Copyright 2006 Michael D. Ciletti, ND - 2006

CSE 20221 Introduction to Verilog.13 Copyright 2006 Michael D. Ciletti, ND - <sup>2006</sup>

actual name

 .c\_out (w2), .a (a), .sum (w1)

);

## *Example: 4-Valued Logic Gate*

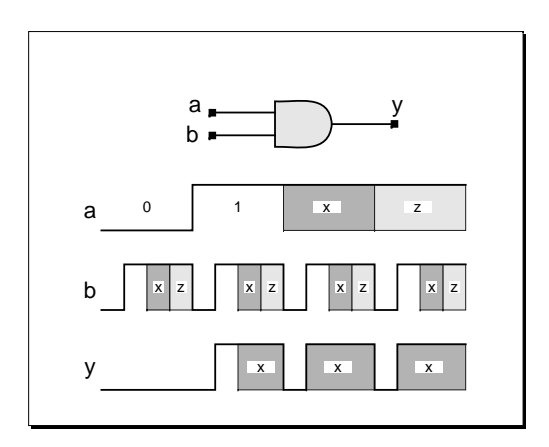

# *Resolution of Contention*

*The value on a wire having multiple drivers in contention may be x.*

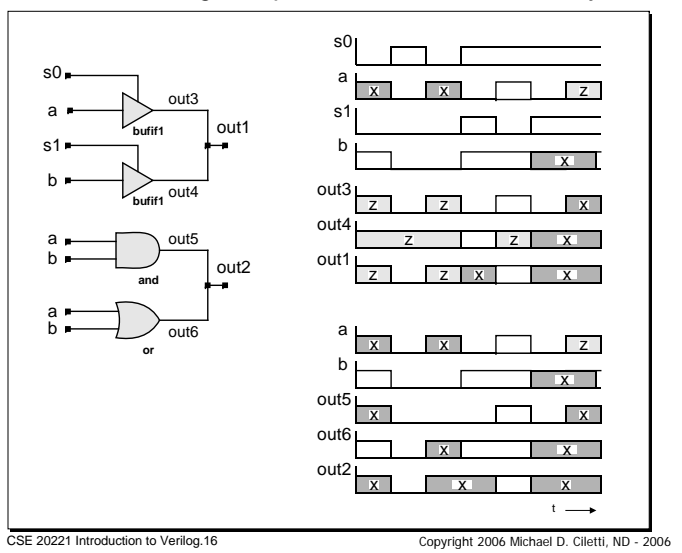

#### *Preview: Behavioral Modeling with Verilog*

- Three types of behaviors for composing abstract models
	- Continuous assignment (Keyword: **assign**) Boolean logic
	- Single pass behavior (Keyword: **initial**) Use only in testbenches
	- Cyclic behavior (Keyword: **always**) Level-sensitive (combinational logic) and edge-sensitive (synchronous logic)
- $\bullet$  Single pass and cyclic behaviors execute procedural statements like those executed by a programming language (**case**, **if**, **for**, **repeat** …)
- Procedural assignment statements execute sequentially ( = )or concurrently ( <= ), depending on the assignment operator
- $\bullet$ A single pass behavior expires after the last statement executes
- • A cyclic behavior executes again, repeatedly, after the last statement executes

CSE 20221 Introduction to Verilog.17 Copyright 2006 Michael D. Ciletti, ND - <sup>2006</sup>

## *Example: Testbench for Half Adder*

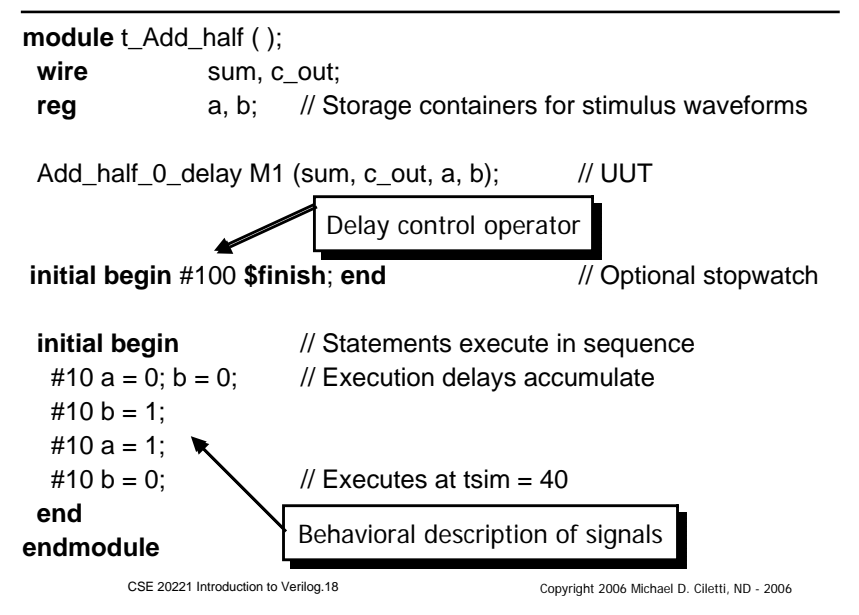

## *Template for Testbenches*

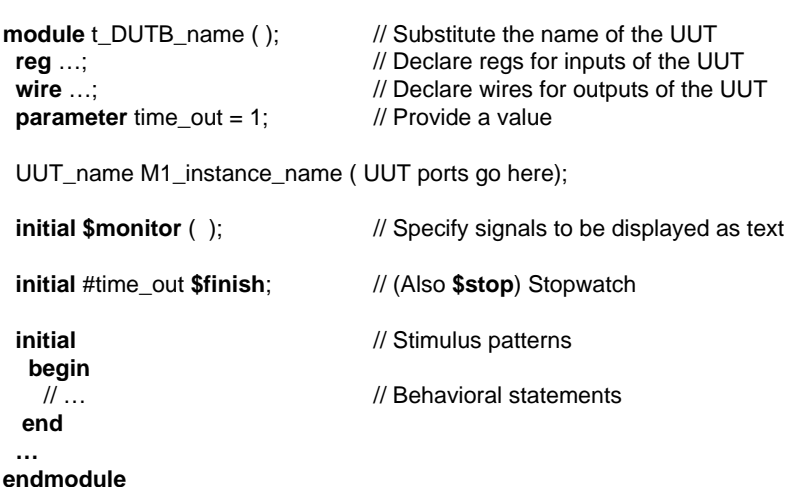

## *Example: Clock Generator*

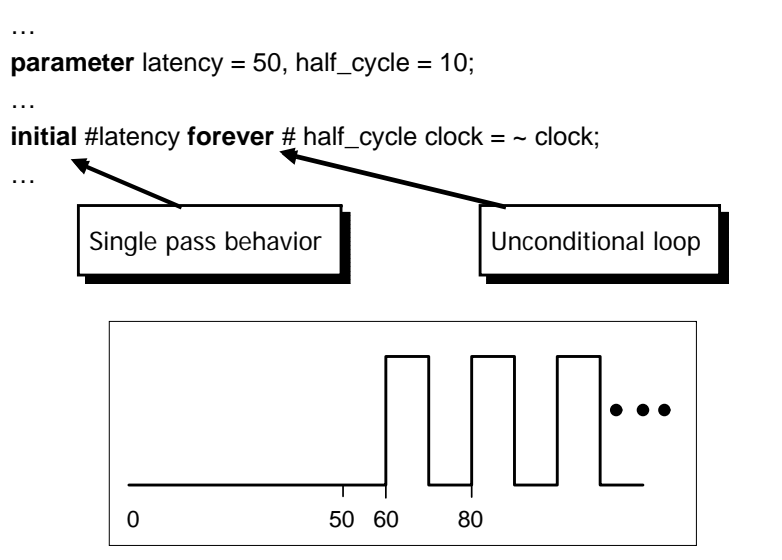

## *Continuous Assignments*

- Continuous assignments (Keyword: **assign)** are the Verilog counterpart of Boolean equations
- Hardware is implicit (e.g., combinational logic)

Example:

**module** my\_nand ( **output** y, **input** x1, x2 ); **assign**  $y = -(x1 & 8x2)$ ;

**endmodule**

The RHS expression is monitored, and the LHS variable is updated automatically when the RHS expression changes value.

CSE 20221 Introduction to Verilog.21 Copyright 2006 Michael D. Ciletti, ND - 2006

**Verilog 2001**

# *Example: 2-Bit Comparator*

*Using primitives*

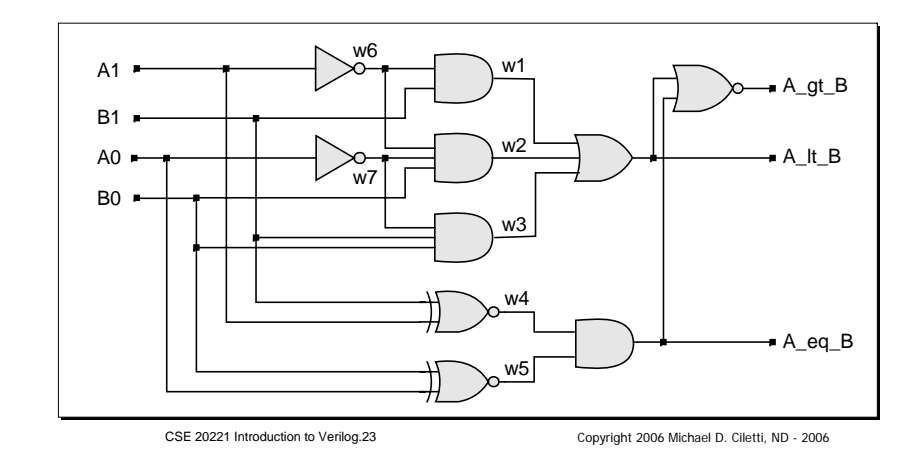

## *Example: And-Or-Invert*

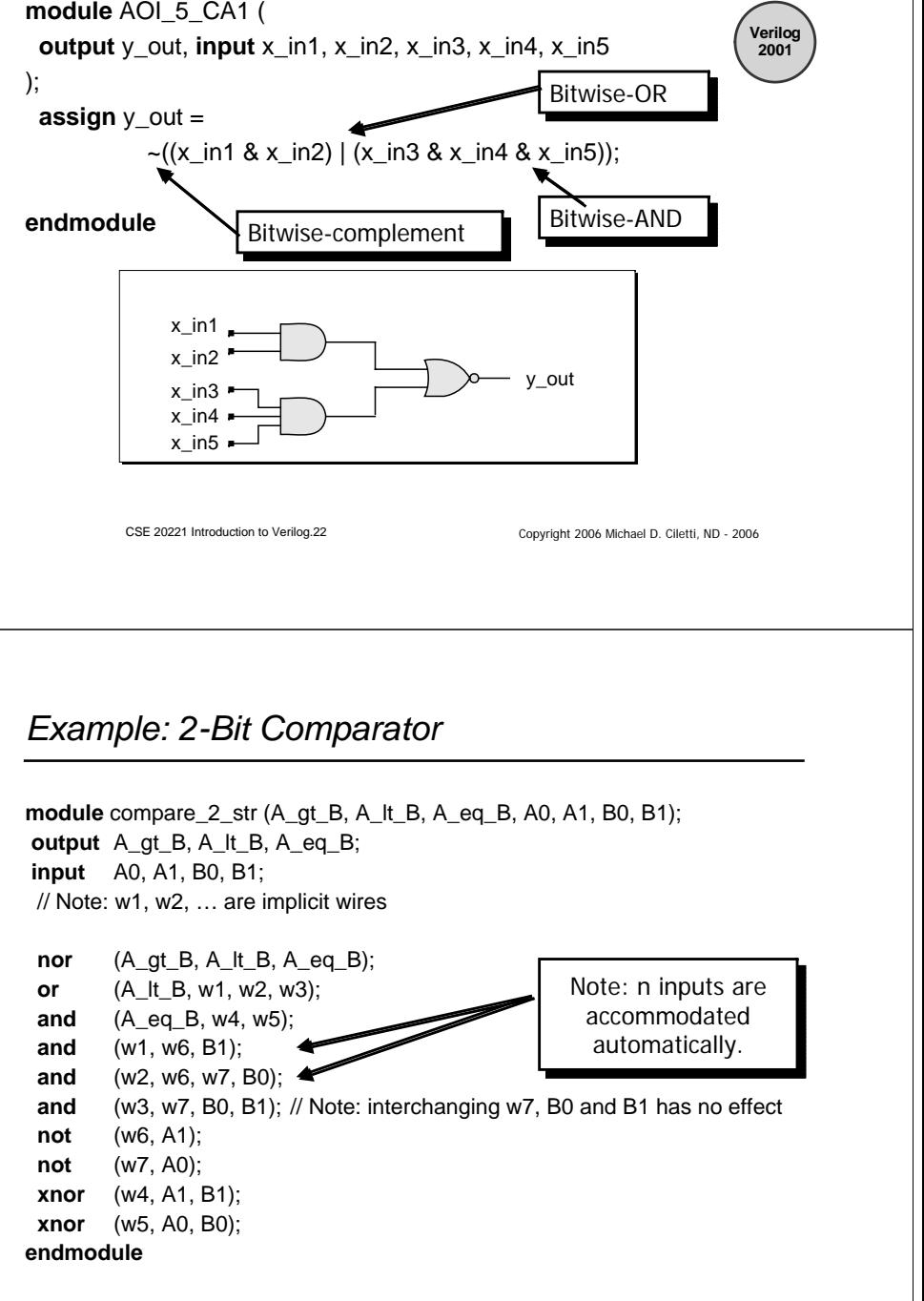

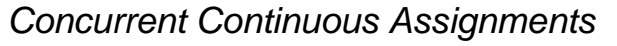

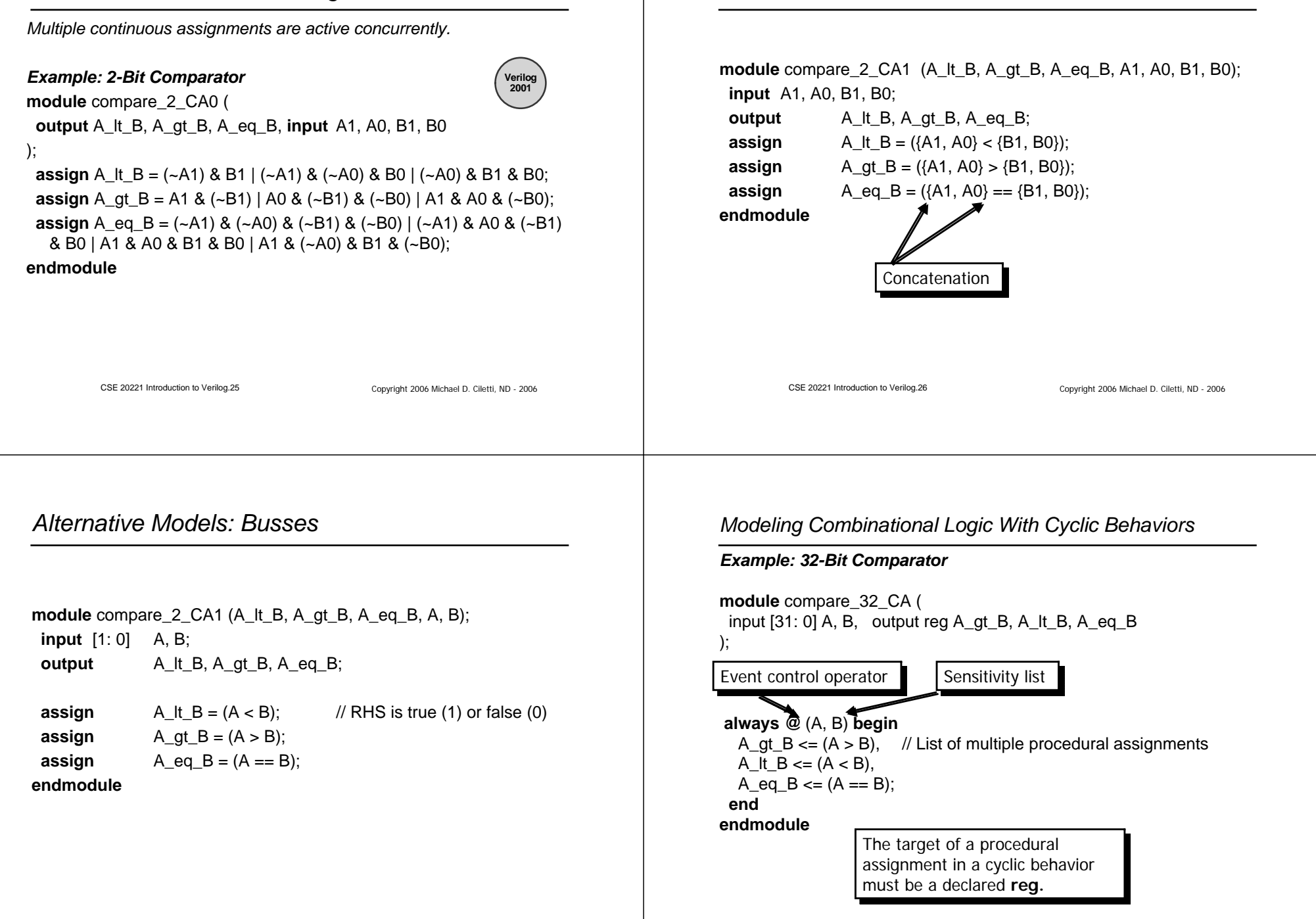

*Alternative Models: Concatenation*

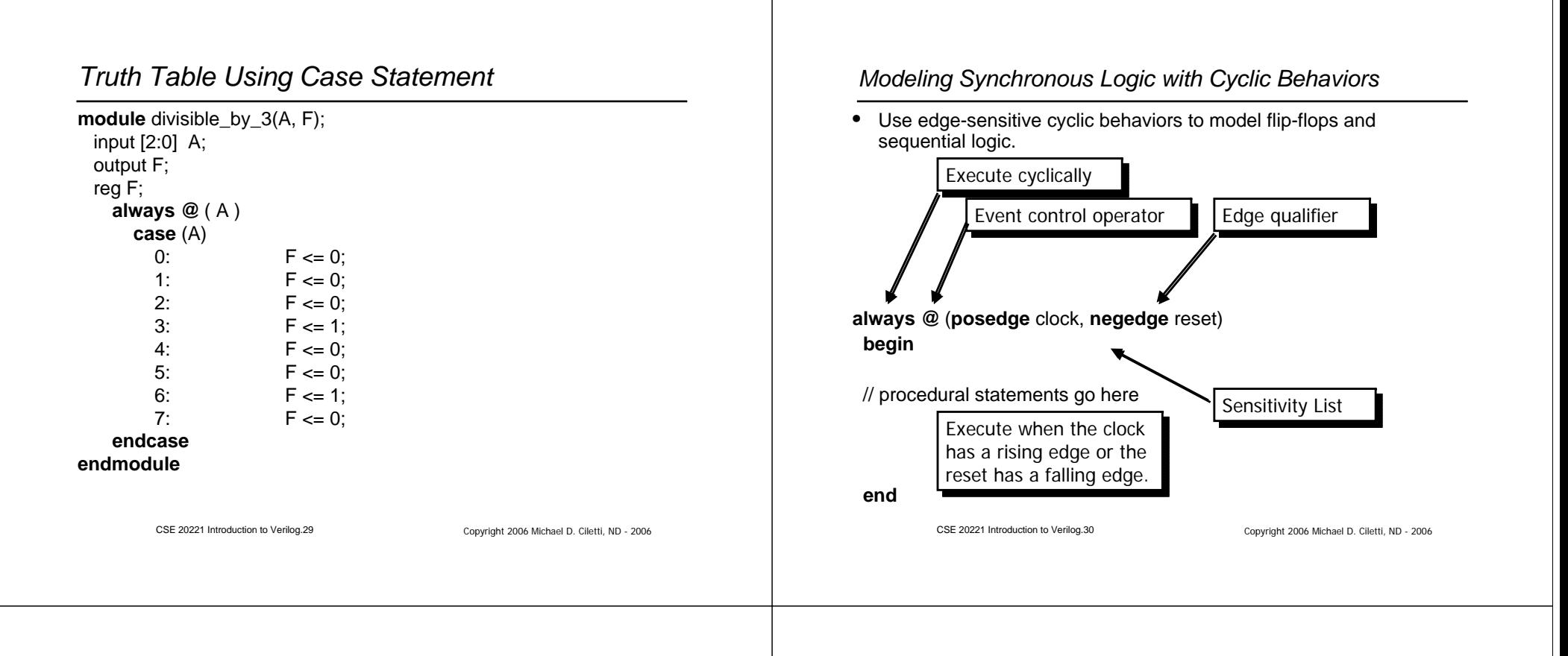

# *Modeling Synchronous Logic (1 of 2)*

*Example: D Flip-Flop with asynchronous set / reset (active low)*

**module** df\_behav (**input** data, set, clk, reset, **output reg** q, **output** q\_bar

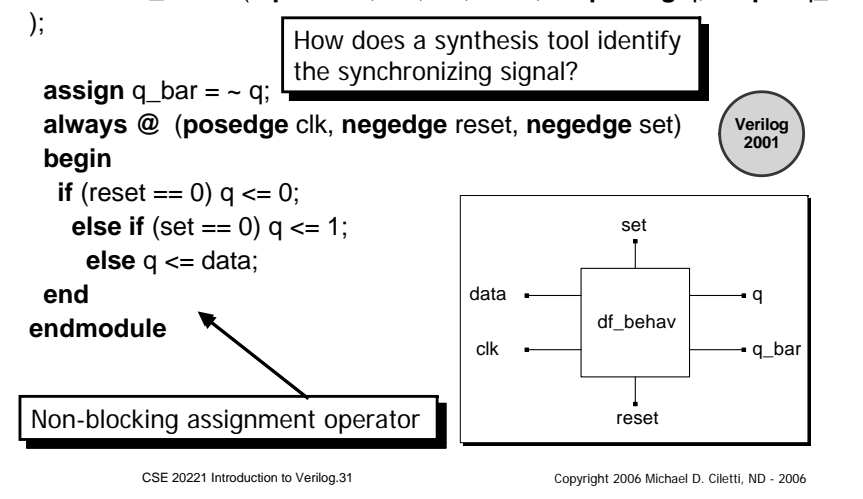

## *Modeling Synchronous Logic (2 of 2)*

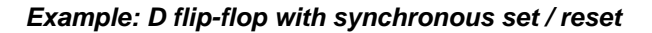

**module** df\_behav (**input** data, set, clk, reset, **output reg** q, **output** q\_bar );

**assign** q bar =  $\sim$  q;

```
always @ (posedge clk) // Flip-flop with synchronous set/reset
begin
```

```
if (reset == 0) q <= 0; 
   else if (set == 0) q <= 1;
    else q <= data; 
end
```
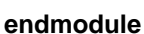

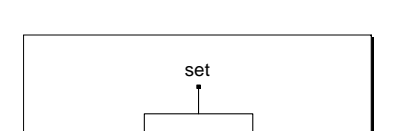

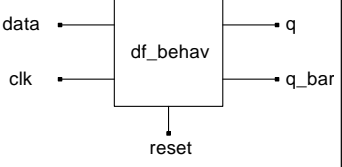

CSE 20221 Introduction to Verilog.32 Copyright 2006 Michael D. Ciletti, ND - <sup>2006</sup>

## *Dataflow / RTL Behavioral Modeling*

- $\bullet$  *Dataflow / RTL (register transfer level) models of combinational logic describe concurrent operations on datapath signals, usually in a synchronous machine*.
- $\bullet$ Register operations with language operators
- •Assignment of value to variables
- •Control flow constructs

### *Verilog Operators*

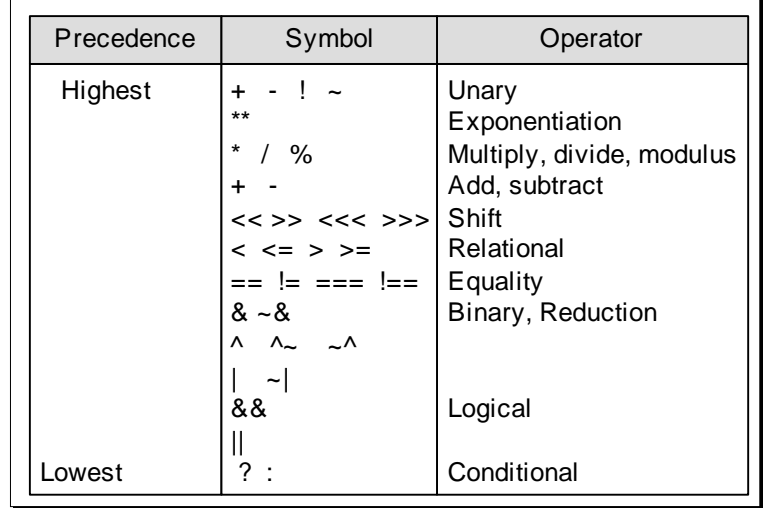

CSE 20221 Introduction to Verilog.34 Copyright 2006 Michael D. Ciletti, ND - <sup>2006</sup>

CSE 20221 Introduction to Verilog.33 Copyright 2006 Michael D. Ciletti, ND - <sup>2006</sup>

# *Adder The Easy Way!*

- • Continuous assignments (Keyword: **assign)** are the Verilog counterpart of Boolean equations
- Hardware is implicit (e.g., combinational logic)

#### **module** add4 (A, B, S); input [3:0] A; input [3:0] B; output [4:0] S;

#### **assign**  $S = A + B$ ; **endmodule**

The RHS expression is monitored, and the LHS variable is updated automatically when the RHS expression changes value.

CSE 20221 Introduction to Verilog.35 Copyright 2006 Michael D. Ciletti, ND - <sup>2006</sup>

# *RTL Example: shift Register*

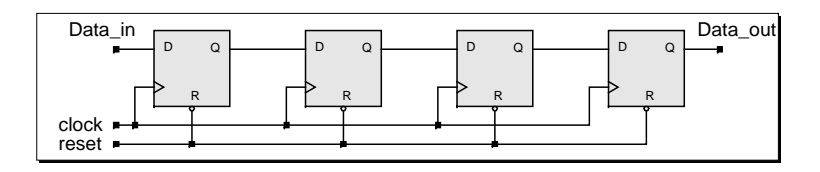

**module** Shift\_reg4 (**output** Data\_out, **input** Data\_in, clock, reset);

```
reg [3: 0] Data_reg;
 assign Data_out = Data_reg[0];
 always @ (negedge reset or posedge clock)
  begin 
   if (reset == 1<sup>'</sup>b0)
                     Datareg \leq 4'b0;
   else Data_reg <= {Data_in, Data_reg[3:1]};
  endendmodule
```
#### *Concurrent Assignments (Non-Blocking)*

• Nonblocking assignment ( <= )statements execute *concurrently* (in parallel) rather than sequentially **module** shiftreg\_PA (E, A, clk, rst); **output** A; • The order in which nonblocking assignments are listed has no **input** E; effect. **input** clk, rst; **reg** A, B, C, D; • Mechanism: the RHS of the assignments are sampled, then assignments are updated **always @** (**posedge** clk **or posedge** rst) **begin** • Assignments are based on values held by RHS before the **if** (reset) **begin** A = 0; B = 0; C = 0; D = 0; **end** statements execute**else begin** Synthesis Result: **A <= B;** • Result: No dependency between statements **B <= C; C <= D;** DE $C$   $\longrightarrow$  B  $\mathsf B$   $\longrightarrow$  A  $D \leq E$ : D Q QD QDD Q **end**RRRR**end**clk**endmodule**. rstCSE 20221 Introduction to Verilog.37 Copyright 2006 Michael D. Ciletti, ND - <sup>2006</sup> CSE 20221 Introduction to Verilog.38 Copyright 2006 Michael D. Ciletti, ND - <sup>2006</sup> *Sequential Assignment* • The order of execution of procedural statements in a cyclic behavior may depend on the order in which the statements are listed • A blocked procedural assignment ( = ) cannot execute until the previous statement executes  $\bullet$  We're not going to use this in this class!CSE 20221 Introduction to Verilog.39 Copyright 2006 Michael D. Ciletti, ND - <sup>2006</sup>

*Example: Concurrent Assignment*